## Functional data structures

Ralf Lämmel Software Languages Team University of Koblenz

**Important comment on sources**: Much of the code, text, and illustrations (modulo rephrasing or refactoring) has been extracted from the "Handbook of Data Structures and Applications", Chapter 40 "Functional Data Structures" by Chris Okasaki. At the time of writing (these slides), the handbook is freely available online: [http://www.e-reading-lib.org/](http://www.e-reading-lib.org/bookreader.php/138822/Mehta_-_Handbook_of_Data_Structures_and_Applications.pdf) [bookreader.php/138822/Mehta\\_-\\_Handbook\\_of\\_Data\\_Structures\\_and\\_Applications.pdf](http://www.e-reading-lib.org/bookreader.php/138822/Mehta_-_Handbook_of_Data_Structures_and_Applications.pdf)

Further sources are cited on individual slides.

#### Data structure

#### **Headline**

A particular way of storing and organizing data in a computer

#### **Illustration**

See immutable lists as a simple example of a functional data structure.

#### **Resources**

• Wikipedia

this sameAs http://en.wikipedia.org/wiki/Data structure

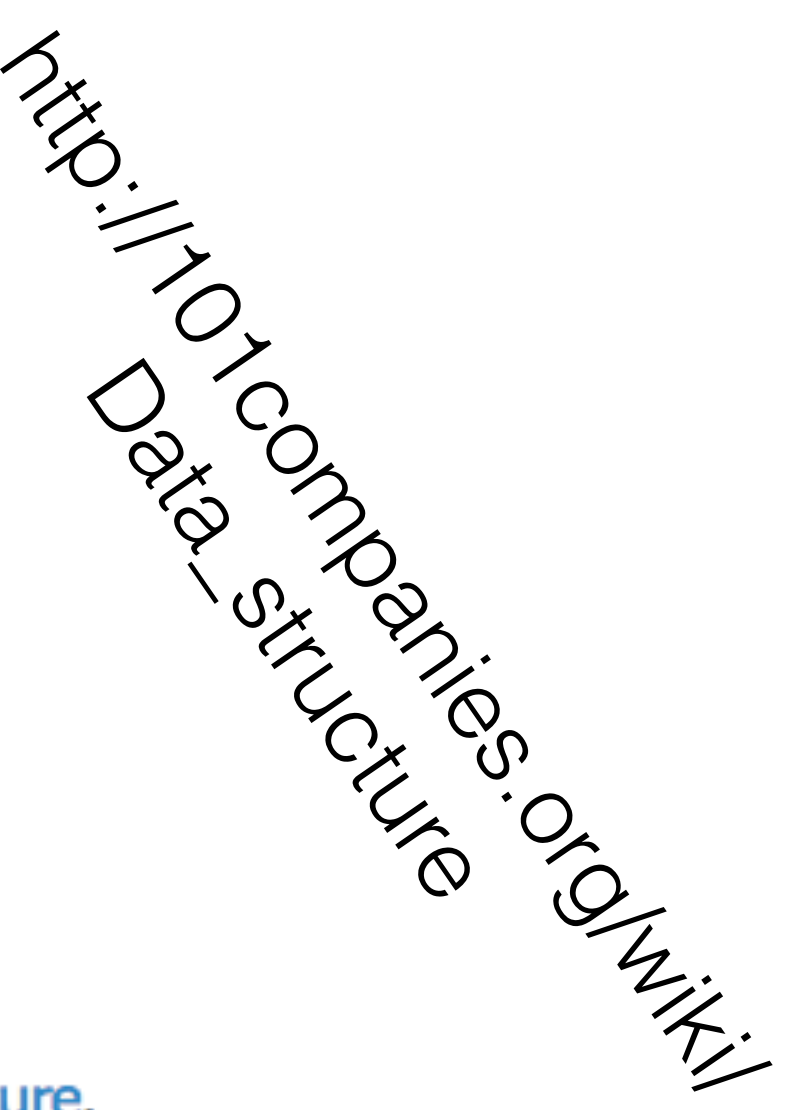

A **functional data structure** is a data structure that is suitable for implementation in a functional programming language, or for coding in an ordinary language like C or Java using a functional style.

## A note on immutability

 $Prelude > x=42$ Prelude> xs=[77,88]  $Prelude > 1=x:xs$ Prelude> 1  $[42, 77, 88]$  $Prelude > x=37$ Prelude> 1  $[42, 77, 88]$ 

## A note on garbage collection

```
stuff len repeats =if repeats \leq 0then True
    else touch inp && stuff len (repeats-1)
  where
    <u>inp</u> = [1..len]</u>
    touch \Box = True
    touch (x:xs) = x>0 && touch xs
```
## A note on laziness

-- Good old factorial fac  $x = if x == 0$  then 1 else  $x * fac$   $(x - 1)$ 

-- Now suppose we want to use a function for "if"  $fac'$  x = my\_if (x==0) 1 (x\*fac (x-1)) where  $my_i$  if e1 e2 e3 = if e1 then e2 else e3

-- Now suppose we want to use a product fac''  $x = product [1..x]$ 

-- Now suppose we want to operate on the natural numbers fac'''  $x = product$  (take  $x [1..])$ 

#### *Stacks* — a simple example

# *Stacks*

- $\bullet$  empty: a constant representing the empty stack.
- push $(x, s)$ : push the element x onto the stack s and return the new stack.
- $top(s)$ : return the top element of s.
- $pop(s)$ : remove the top element of s and return the new stack.

#### A functional data structure for stacks in *Haskell*

#### $data$  Stack = Empty | Push Int Stack

```
empty = Emptypush \times s = Push \times stop (Push x s) = xpop (Push x s) = s
```
#### *Fine* "functional" *push* operation

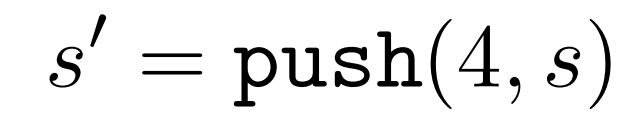

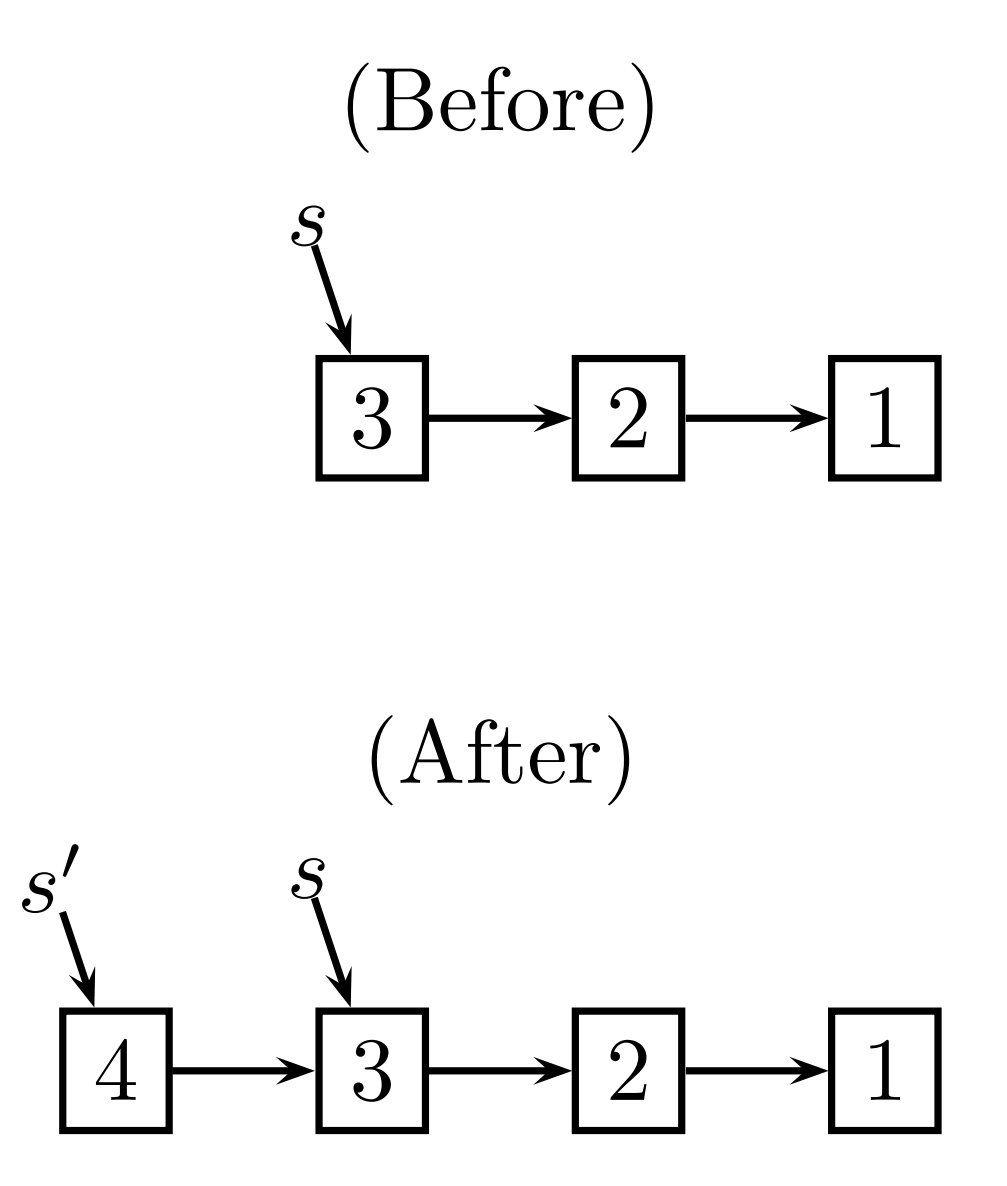

## The "functional" *pop* operation

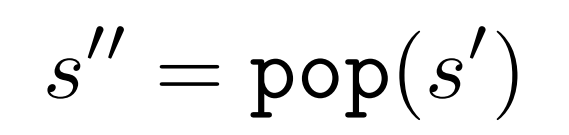

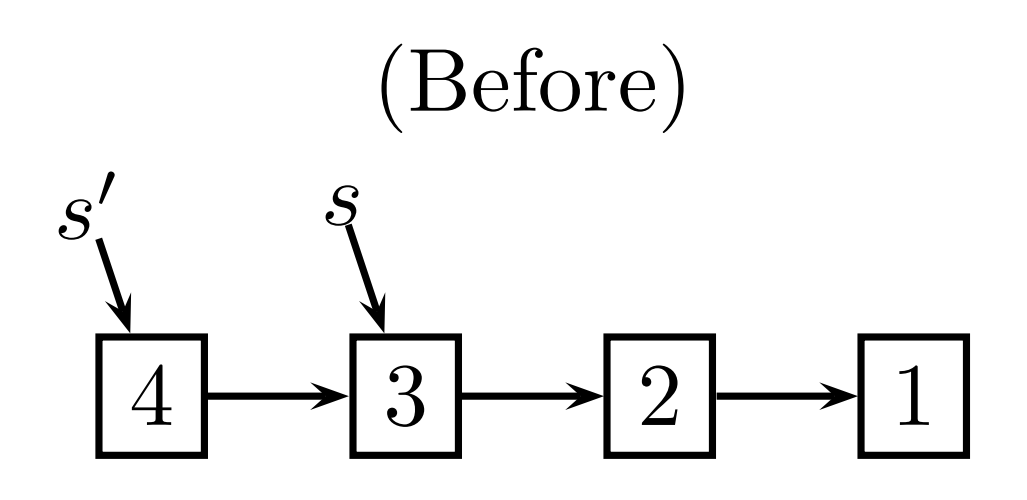

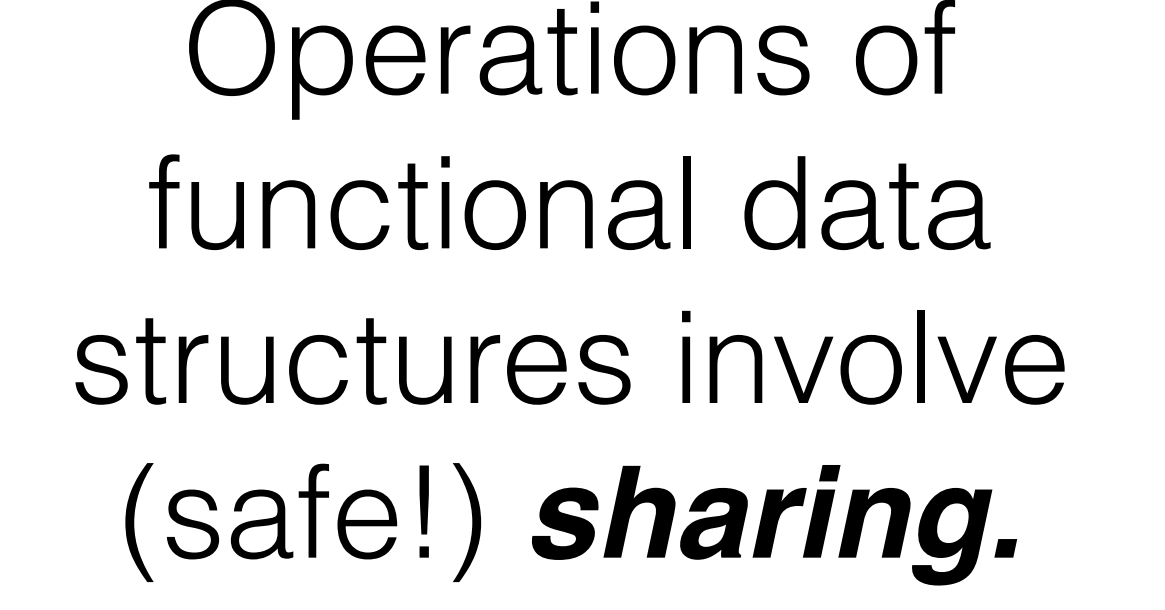

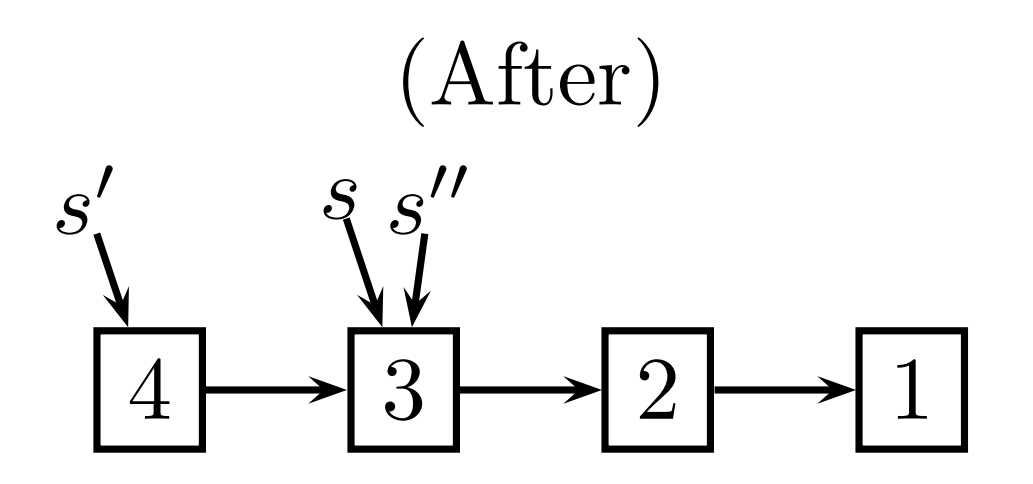

#### A functional data structure for stacks in *Java*

```
public class Stack {
   private int elem;
   private Stack next;
   public static final Stack empty = null;
   public static Stack push(int x,Stack s) {
     return new Stack(x,s);
   }
   public static int top(Stack s) { return s.elem; }
   public static Stack pop(Stack s) { return s.next; }
   private Stack(int elem, Stack next) {
     this.elem = elem;
    this.next = next;
 }
}
```
#### A **non-**functional data structure for stacks in *Java*

```
public class Stack {
     private class Node {
         private int elem;
         private Node next;
     }
     private Node first;
     public Stack() {} // "empty"
     public void push(int x) {
         Node n = new Node();
        n.elem = x;n.next = first;first = n;
    }
     public int top() { return first.elem; }
    public void pop() { first = first.next; }
}
```
# Terminology  $8$ characteristics

# persistent immutable

# functional

- The term **persistent data structures** refers to the general class of data structures in which an update does not destroy the previous version of the data structure, but rather creates a new version that co-exists with the previous version. See the handbook (Chapter 31) for more details about persistent data structures.
- The term **immutable data structures** emphasizes a particular implementation technique for achieving persistence, in which memory devoted to a particular version of the data structure, once initialized, is never altered.
- The term **functional data structures** emphasizes the language or coding style in which persistent data structures are implemented. Functional data structures are always immutable, except in a technical sense discussed (related to laziness and memoization).

#### Functional programming specifics related to data structures

- **Immutability** as opposed to imperative variables
- **Recursion** as opposed to control flow with loops
- **Garbage collection** as opposed to malloc/dealloc
- **• Pattern matching**

# *Perceived* advantages of functional data structures

- **Fewer bugs** as data cannot change suddenly
- **Increased sharing** as defensive cloning is not needed
- **Decreased synchronization** as a consequence

## *Sets* — another example

[https://github.com/101companies/101repo/tree/master/concepts/Functional\\_data\\_structure](https://github.com/101companies/101repo/tree/master/concepts/Functional_data_structure)

*Sets*

#### data Set  $e$  s = Set { empty :: s e, insert ::  $e \rightarrow s e \rightarrow s e$ , search :: e -> s e -> Bool }

Let's look at different implementations of this signature*!*

A naive, equality- and list-based implementation of sets in *Haskell*

```
set :: Eq e => Set e []
set = Set \{empty = [],
  insert = \leq s \rightarrow case s of
        [] \rightarrow [e]s'@(e':s'') \rightarrowif e==e' then s'
              else e':insert set e s'',
  search = \e s \rightarrow case s of
         [] -> False
        (e' : s') \rightarrow e == e' || search set e s'
}
                                  The time complexity is 
                               embarrassing: insertion and 
                              search takes time proportional 
                                   to the size of the set.
```
#### Sets based on binary search trees in *Haskell*

```
data BST e = Empty \mid Node (BST e) \mid e (BST e)set :: Ord e => Set e BST
set = Set fempty = Empty,insert = ...search = ...That is, we go for 
                       another implementation 
                        with, hopefully, better 
                           time complexity.
```
Source: Chapter 40: Functional Data Structures by C. Okasaki. In: Handbook of Data Structures and Applications. Chapman & Hall/CRC.

}

#### Sets based on binary search trees in *Haskell*

The running time of search is proportional

 $search = \leq s$   $\rightarrow$  case s of  $Empty \rightarrow False$  (Node s1 e' s2) -> if  $e \le e'$  then search set e s1 else if e>e' then search set e s2 else True to the length of the search path — just like in a non-persistent implementation.

#### Sets based on binary search trees in *Haskell*

The running time of insert is

```
insert = \le s \rightarrow case s of
      Empty -> Node Empty e Empty
     (Node s1 e' s2) \rightarrow if e<e'
           then Node (insert set e s1) e' s2
           else if e>e'
             then Node s1 e' (insert set e s2)
             else Node s1 e' s2,
                                    also proportional to the 
                                   length of the search path.
```
#### Operations of functional data structures involve *path copying (and sharing)*  $\blacksquare$ 1 \<br>\_\_

For example:  $t' = \texttt{insert}(8, t)$ 

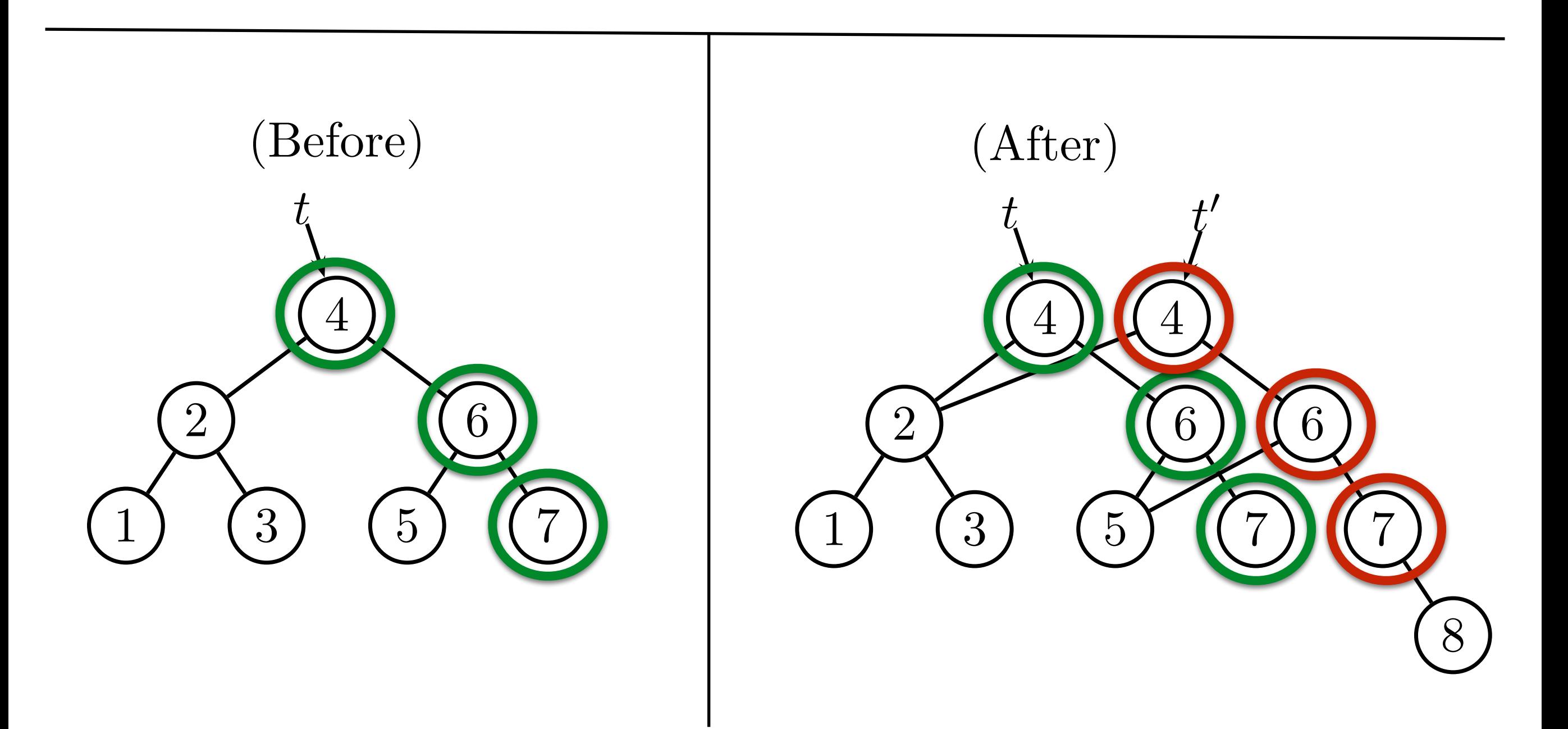

## Benchmark results

[https://github.com/101companies/101repo/tree/master/concepts/Functional\\_data\\_structure/Set](https://github.com/101companies/101repo/tree/master/concepts/Functional_data_structure/Set)

benchmarking NaiveSet/insert mean: 5.673453 **ms**, lb 5.610866 ms, ub 5.836548 ms, ci 0.950 std dev: 480.9444 us, lb 228.4352 us, ub 986.8636 us, ci 0.950 found 16 outliers among 100 samples (16.0%) 4 (4.0%) high mild 12 (12.0%) high severe variance introduced by outliers: 72.809% variance is severely inflated by outliers

benchmarking BinarySearchTree/insert mean: 241.3734 **us**, lb 240.6849 us, ub 242.4783 us, ci 0.950 std dev: 4.375792 us, lb 3.020795 us, ub 7.339799 us, ci 0.950 found 35 outliers among 100 samples (35.0%) 15 (15.0%) low severe 5 (5.0%) low mild 2 (2.0%) high mild 13 (13.0%) high severe variance introduced by outliers: 11.315% variance is moderately inflated by outliers

Insert is (much) faster with binary search trees.

## Benchmark results

[https://github.com/101companies/101repo/tree/master/concepts/Functional\\_data\\_structure/Set](https://github.com/101companies/101repo/tree/master/concepts/Functional_data_structure/Set)

benchmarking NaiveSet/search mean: 38.35384 **us**, lb 36.66107 us, ub 40.54014 us, ci 0.950 std dev: 9.812249 us, lb 8.019951 us, ub 11.71828 us, ci 0.950 found 10 outliers among 100 samples (10.0%) 10 (10.0%) high mild variance introduced by outliers: 96.775% variance is severely inflated by outliers

benchmarking BinarySearchTree/search mean: 1.606348 **us**, lb 1.576601 us, ub 1.645087 us, ci 0.950 std dev: 172.8071 ns, lb 139.6882 ns, ub 203.6180 ns, ci 0.950 found 16 outliers among 100 samples (16.0%) 15 (15.0%) high severe variance introduced by outliers: 82.070% variance is severely inflated by outliers

Search is (much) faster with binary search trees.

#### Discussion of binary search trees

- A balanced variation would be better.
	- AVL trees
	- Red-black trees
	- 2-3 trees
	- Weight-balanced trees
	- Path copying still applies
- Time complexity Ok
- Space complexity Ok because of garbage collection

## *Priority queues* — a tougher example

[https://github.com/101companies/101repo/tree/master/concepts/Functional\\_data\\_structure](https://github.com/101companies/101repo/tree/master/concepts/Functional_data_structure)

#### *Priority queues*  $P$ riciativ cui

- empty: a constant representing the empty heap.
- *•* insert  $(x, h)$ : insert the element *x* into the heap *h* and return the new heap.
- *•* findMin(*h*): return the minimum element of *h*.
- *•* deleteMin(*h*): delete the minimum element of *h* and return the new heap.
- **random**  $h_1$ ,  $h_2$ ): combine the heaps  $h_1$  and  $h_2$  into a single heap and return the new heap.

Example of a (complete) binary max-heap *Heaps*: an efficient implementation of priority queues

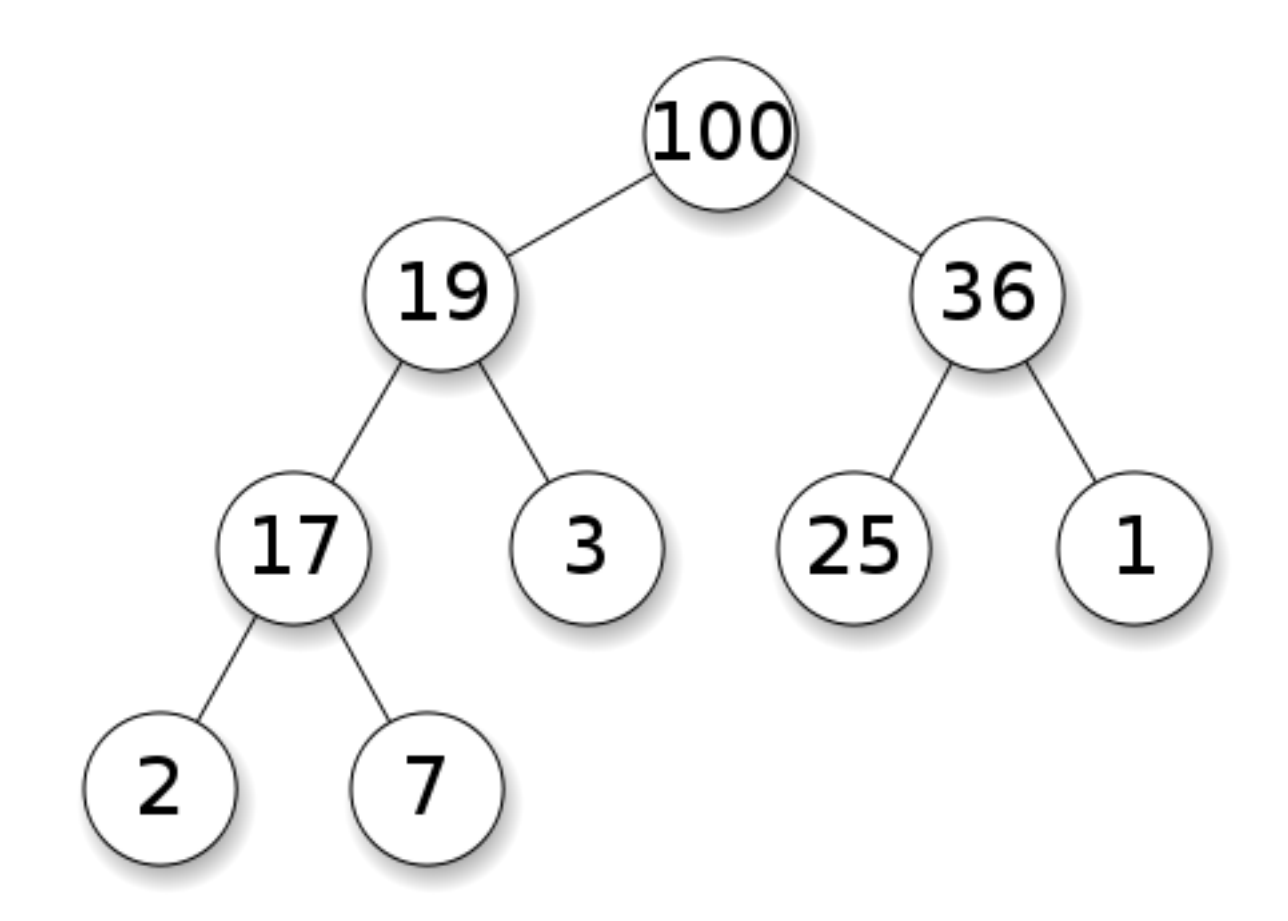

Source: [http://en.wikipedia.org/wiki/Heap\\_\(data\\_structure\)#mediaviewer/File:Max-Heap.svg](http://en.wikipedia.org/wiki/Heap_(data_structure)#mediaviewer/File:Max-Heap.svg)

A complete binary tree of size *N* has height O(log *N*).

#### *Heaps*: an efficient implementation of priority queues

- A tree structure with values at the nodes.
- Max-heap: maximum value always at the root.
- Min-heap: minimum value always at the root.
- Note:
	- No particular order on the children.
	- Heaps are essentially *partially* ordered trees.

# Signature of *heaps*

data Heap e  $t =$  Heap  $\{$  empty :: t e, insert ::  $e \rightarrow t e \rightarrow t e$ , findMin :: t e -> Maybe e, deleteMin :: t e -> Maybe (t e), merge ::  $t e \rightarrow t e \rightarrow t e$ }

#### A tree-based representation type for *heaps*

## data Tree e = Empty | Node e (Tree e) (Tree e) deriving (Eq, Show)

#### leaf e = Node e Empty Empty

```
heap = Heap \{empty = Empty,insert = \x t -> merge' (Node x Empty Empty) t,
  findMin = \{t \rightarrow \text{case } t \text{ of } t\}Empty \rightarrow Notbing(Node x = 0 \rightarrow Just x,
  delet eMin = \t t \rightarrow case t ofEmpty \rightarrow Nothing
     (Node \_ l \ r) \rightarrow Just (merge' \ l \ r)merge = \lvert \text{l} \rvert r -> case (l, r) of
     (\text{Empty}, t) \rightarrow t(t, Empty) \rightarrow t(t1@(\text{Node } x1 \ 11 \ r1), t2@(\text{Node } x2 \ 12 \ r2)) \rightarrowif x1 \leq x2 then Node x1 (merge' l1 r1) t2
            else Node x2 t1 (merge' l2 r2)
}
  where merge' = merge heap
                                             Recursive record
```

```
heap = Heap \{empty = Empty,insert = \chi t -> merge' (Node x Empty Empty) t,
  findMin = \{t \rightarrow \text{case } t \text{ of } t\}Empty \rightarrow Notning(Node x \rightarrow - Just x,
  delet eMin = \t t \rightarrow case t ofEmpty \rightarrow Nothing
     (Node \_ l \ r) \rightarrow Just (merge' \ r \ l),
  merge = \lvert \text{l} \rvert r -> case (l, r) of
     (\text{Empty}, t) \rightarrow t(t, Empty) \rightarrow t (t1@(Node x1 l1 r1), t2@(Node x2 l2 r2)) ->
       if x1 \leq x2 then Node x1 (merge' t2 r1) l1
          else Node x2 (merge' t1 r2) l2
}
  where merge' = merge heap
                           Let's make our heaps self-adjusting.
                              We swap arguments of merge.
                             These are so-called skew heaps.
```
#### Merging two skew heaps

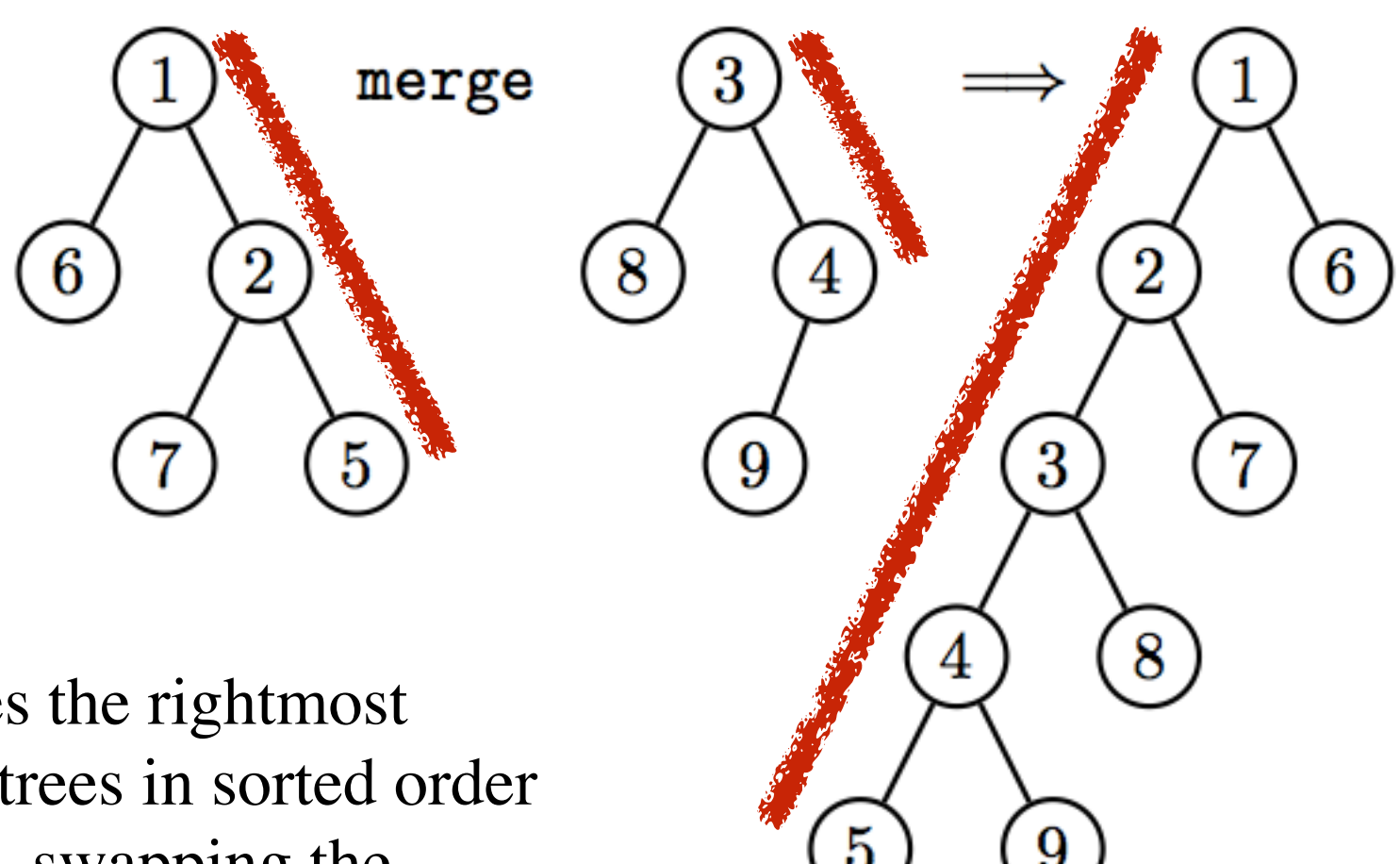

Merge interleaves the rightmost paths of the two trees in sorted order (on the left path), swapping the children of nodes along the way.

Without swapping, the rightmost path would get "too" long.

#### A functional data structure for skew heaps in *Java*

```
public class Skew {
     public static final Skew empty = null;
    public static Skew insert(int x, Skew s) { return merge(new Skew(x, null, null), s); }
     public static int findMin(Skew s) { return s.elem; }
    public static Skew deleteMin(Skew s) { return merge(s.left,s.right); }
    public static Skew merge(Skew s, Skew t) {
        if (t == null) return s;
         else if (s == null) return t;
         else if (s.elem < t.elem)
            return new Skew(s.elem,merge(t,s.right),s.left);
         else
            return new Skew(t.elem,merge(s,t.right),t.left);
     }
     private int elem;
    private Skew left, right;
     private Skew(int elem, Skew left, Skew right) {
        this.elem = elem; this.left = left; this.right = right;
     } 
}
                                                We will need to revise this
```
Source: Chapter 40: Functional Data Structures by C. Okasaki. In: Handbook of Data Structures and Applications. Chapman & Hall/CRC.

implementation.

The shown tree is an unbalanced skew heap generated by inserting the listed numbers.

6 3

 $(6)$   $(5)$ 

6

1

6

#### [5, 6, 4, 6, 3, 6, 2, 6, 1, 6]

Skew heaps are not balanced, and individual operations can take linear time in the worst case.

#### Complexity of operation sequences

1 6) (2 6 3 6 6) (5 6

Figure 40.1115 Inserting a new element such as 7 into this unbalanced skew heap would take linear time. However, in spite of the fact that any one operation can be inefficient, **the way that children are regularly swapped keeps the**  operations efficient ,,in average". Insert, deleteMin, and merge run in logarithmic "amortized" time — in a non-persistent setting.

> However, persistence via path copying causes the logarithmic amortized bounds to degrade to the linear worst-case bounds.

> If we benchmark the Haskell implementation, we do not observe linear behavior though! Instead, the operations appear to retain their logarithmic amortized bounds, even under persistent usage. This is due to the interaction between path copying and lazy evaluation.

# Pending merge

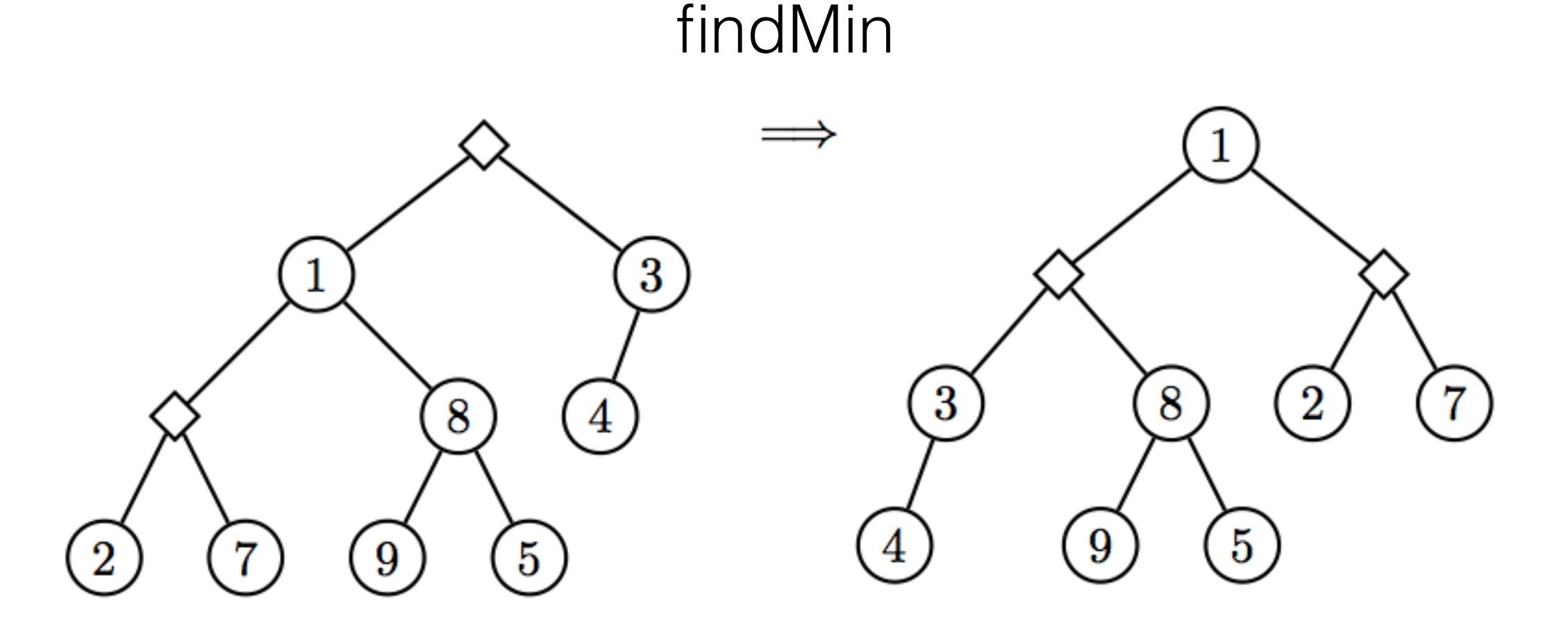

Under lazy evaluation, operations such as *merge* are not actually executed until their results are needed. Instead, a new kind of node that we might call a pending merge (see the diamonds) is automatically created. The pending merge lays dormant until some other operation such as *findMin* needs to know the result. Then and only then is the pending merge executed. The node representing the pending merge is overwritten with the result so that it cannot be executed twice. (This is benign mutation.)

(a) insert  $2,3,1,6,4,5,7$  (b) findMin (returns 1)

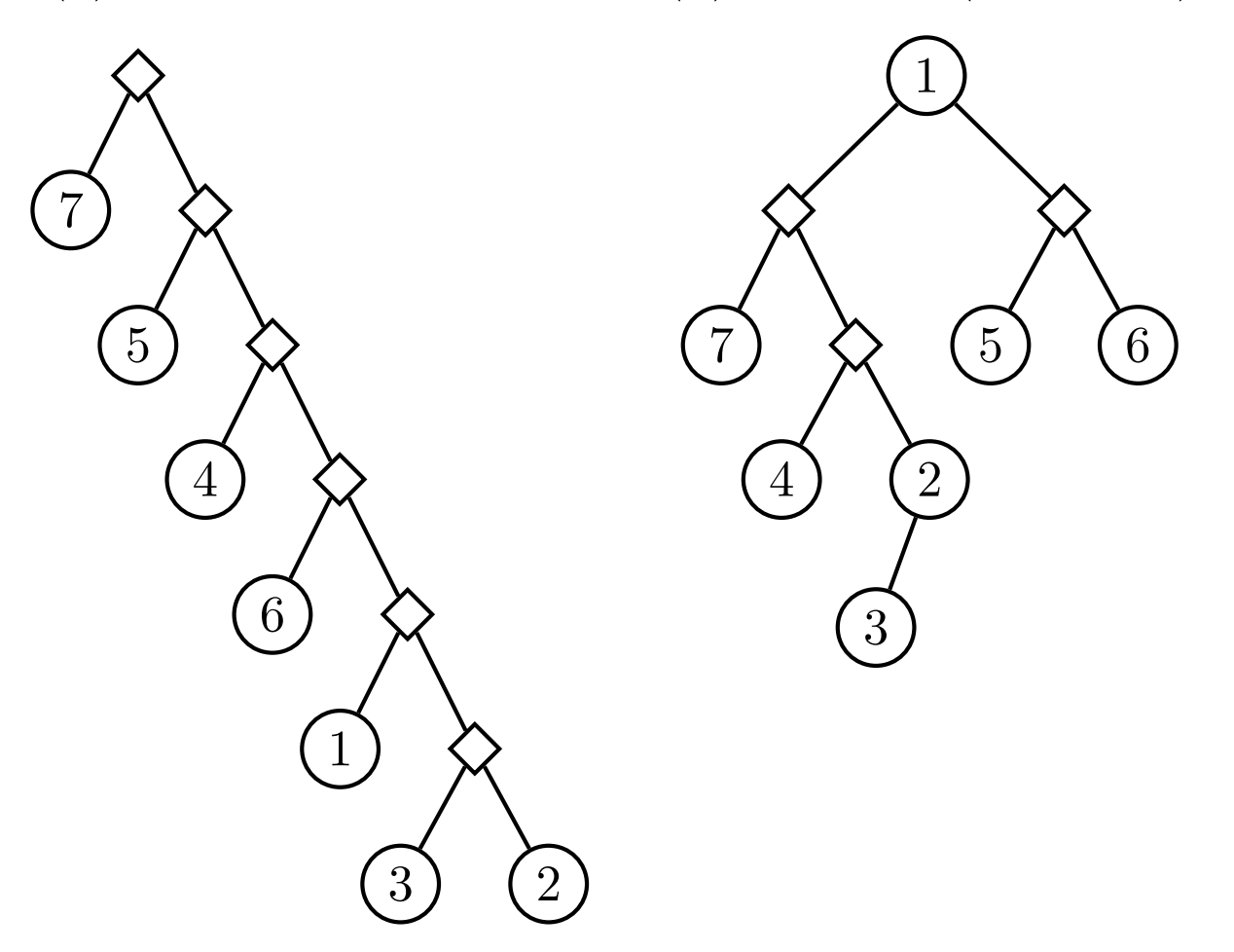

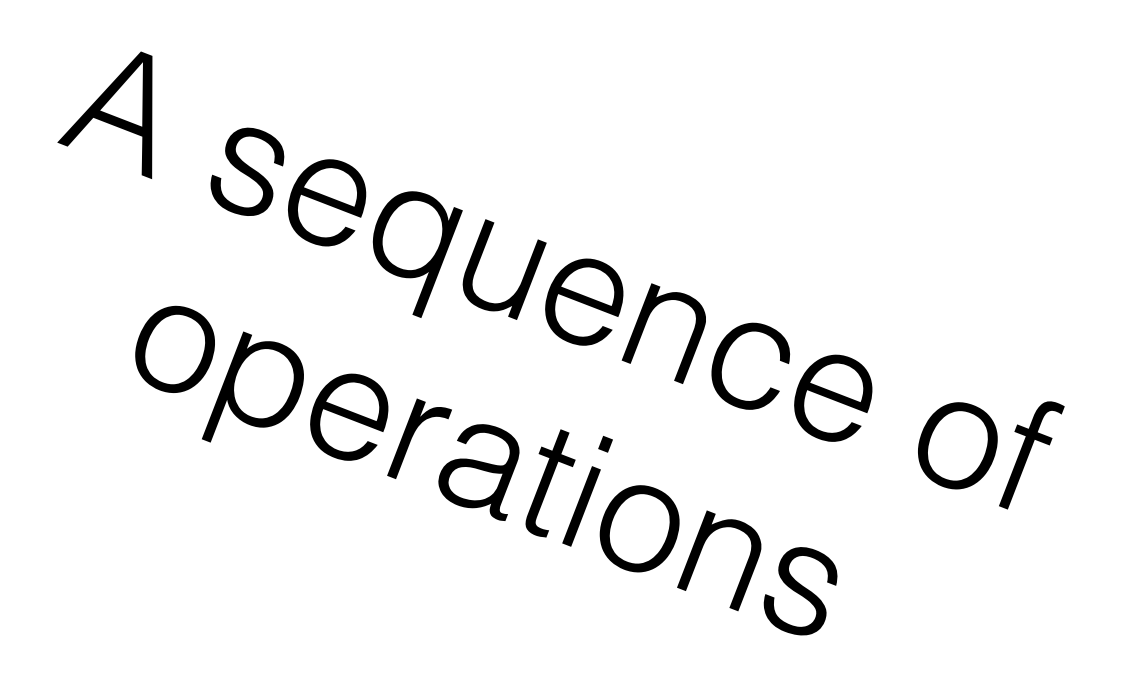

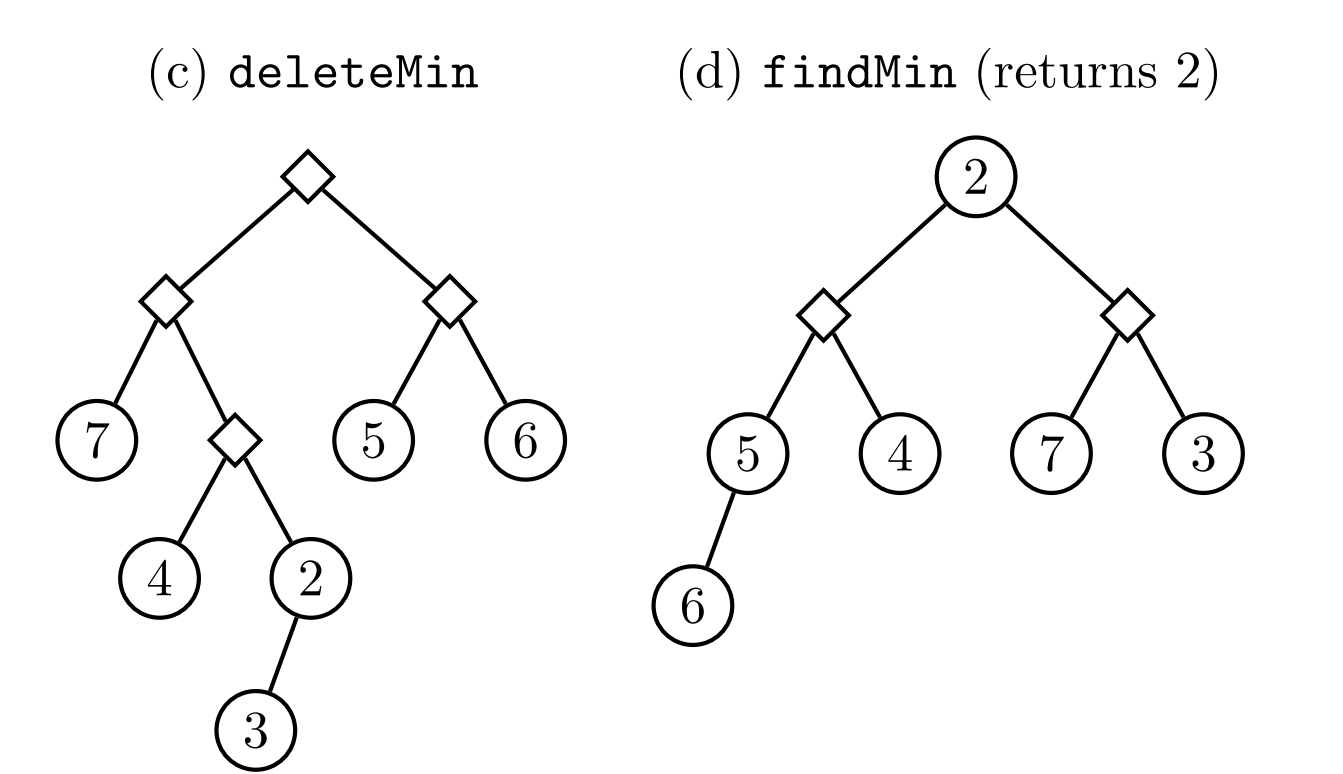

Pending merges do not affect the end results of those steps. After all the pending merges have been executed, the final tree is identical to the one produced by skew heaps without lazy evaluation.

```
public class Skew {
     private int elem;
    private Skew left, right;
     private boolean pendingMerge;
     public static final Skew empty = null;
     public static Skew insert(int x,Skew s) {
        return merge(new Skew(x,null,null),s);
     } 
     public static int findMin(Skew s) {
         executePendingMerge(s);
         return s.elem; 
     }
     public static Skew deleteMin(Skew s) {
         executePendingMerge(s);
         return merge(s.left,s.right);
     }
     public static Skew merge(Skew s,Skew t) {
        if (t == null) return s;
        else if (s == null) return t;
         else return new Skew(s,t); // create a pending merge
     }
     private Skew(int elem, Skew left, Skew right) { ... }
     private Skew(Skew left,Skew right) { ... } // create a pending merge
     private static void executePendingMerge(Skew s) { ... }
                                                          Implementation
                                                         With pending
```
}

```
 private Skew(int elem, Skew left, Skew right) {
         this.elem = elem; 
         this.left = left; 
        this.right = right; pendingMerge = false;
     }
     private Skew(Skew left,Skew right) { // create a pending merge
         this.left = left; 
        this.right = right; pendingMerge = true;
    }
     private static void executePendingMerge(Skew s) {
         if (s != null && s.pendingMerge) {
            Skew s1 = s. left, s2 = s. right;
             executePendingMerge(s1);
             executePendingMerge(s2);
             if (s2.elem < s1.elem) { 
                Skew tmp = s1;
                s1 = s2; s2 = tmp;} s.elem = s1.elem;
            s.left = merge(s2,s1.right);
            s. right = s1. left; s.pendingMerge = false;
 } 
     }
                                                       Implementation
                                                      With pending
```
# Summary

- Functional DS are persistent and in "functional style".
- We looked at stacks, sets, and heaps.
- Functional and "non"-f. DS can be equally efficient.
- Lazy evaluation complements path copying.